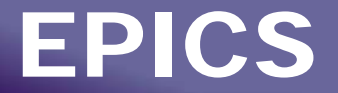

# **CSS Post-Analysis Tool: FFT, Correlation Plot, Gaussian, etc.**

### *EPICS Meeting – Control System Studio*  **DESY, April 2007**

### **Albert Kagarmanov, DESY / MKS-2**

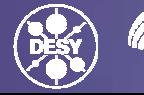

**1**

Albert Kagarmanov, DESY/ MKS-2 CSS-Post-Analysis Tool April-07

### **ArchiverData Analysis**

- ● CSS has access to Archive Data (Databrowser).
- $\bullet$  What's about immediate Analysis? (vs. Matlab, Mathematica etc)
- $\bullet$ Small plugin for that was written.
- ●Preliminary name –"Post-Analysis"
- ● Currently we can handle
	- <sup>⇒</sup>**FFT (normal and Hamming, Bartlett, etc)**
	- <sup>⇒</sup>**Correlation plot**
	- ⇒**Gaussian fitting**

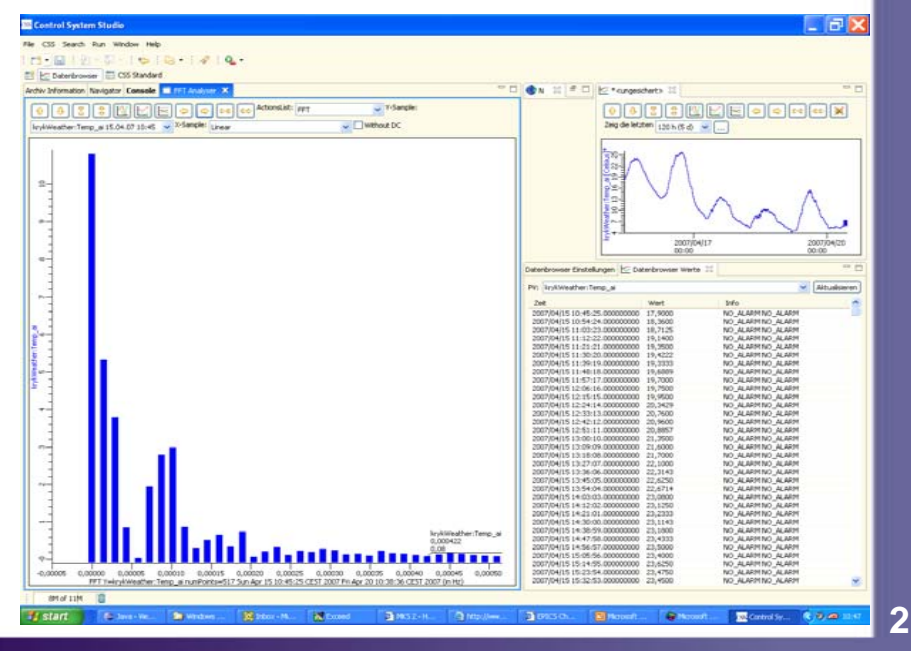

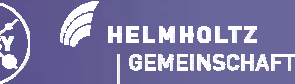

## **A Mechanism to Receive Data**

### **How data coming from Databrowser to PostAnalysis Plugin?**

#### **We're using 2 comfortable way –**

**1. By Mouse Button Click pull-down Menu (Object Contribution)**

#### **2.By Drag And Drop Mechanism**

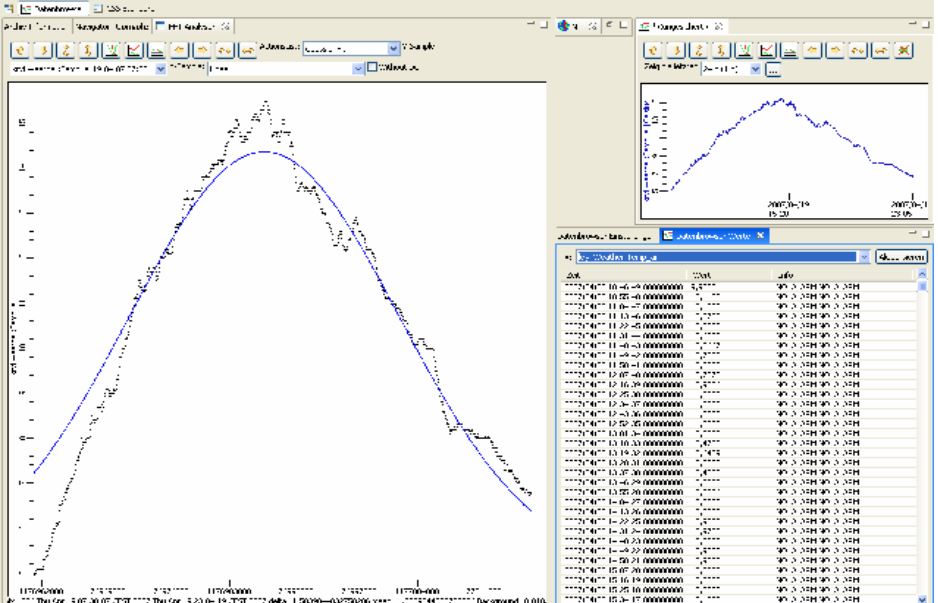

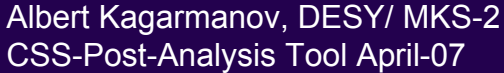

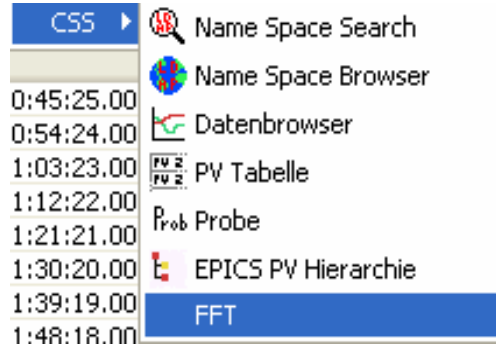

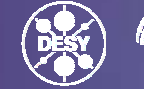

**3**

### **Internal data contribution mechanism**

### **Special Datatype under org.csstudio.platform.internal.module was created**

- double[] sampleValue, timeStamp;
- ●String<sup>[]</sup> Status, Severity
- ●double low,high
- ●String egu

**Currently this Datatype is accessible only in databrowser sample Table . Should be extended to main databrowser window as well.**

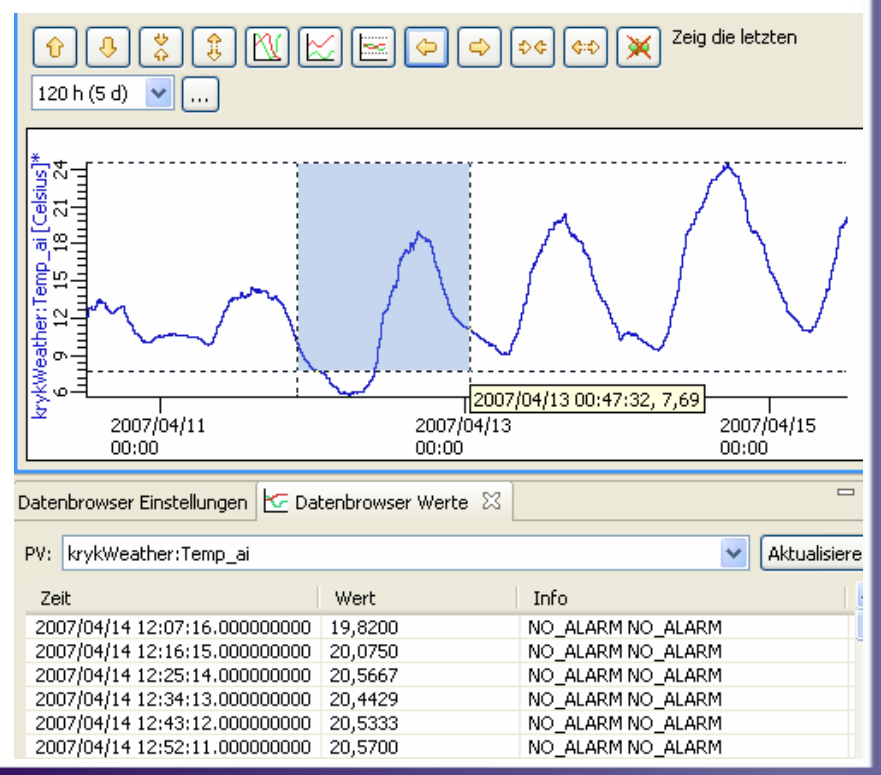

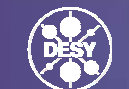

**HELMHOLTZ GEMEINSCHAFT**  **4**

Albert Kagarmanov, DESY/ MKS-2 CSS-Post-Analysis Tool April-07

### **FFT**

#### **We provide normal FFT and most popular window functions Bartlett, Hanning, Hamming**

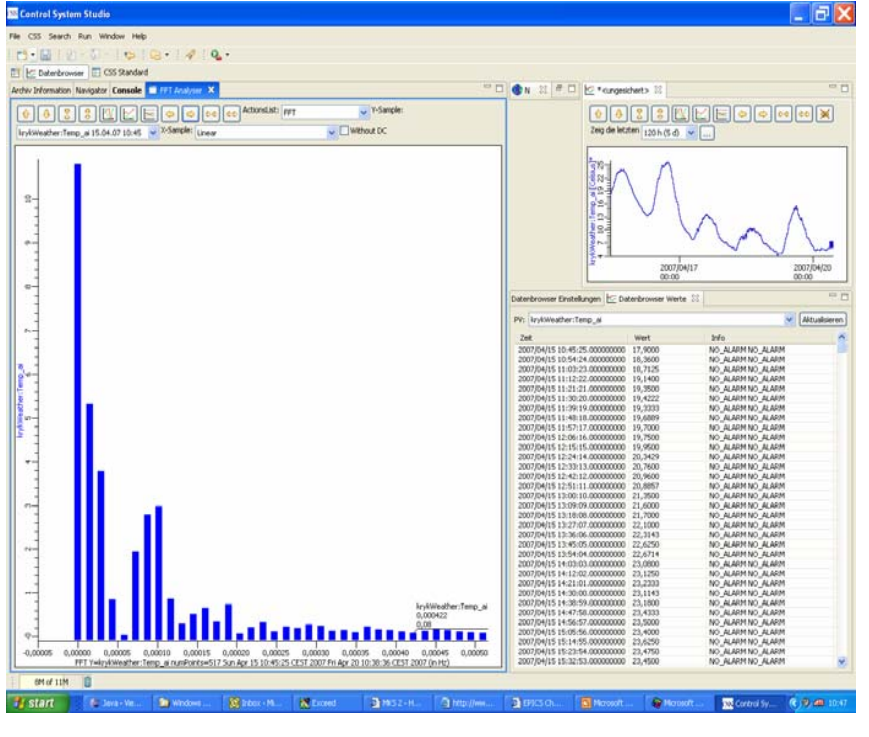

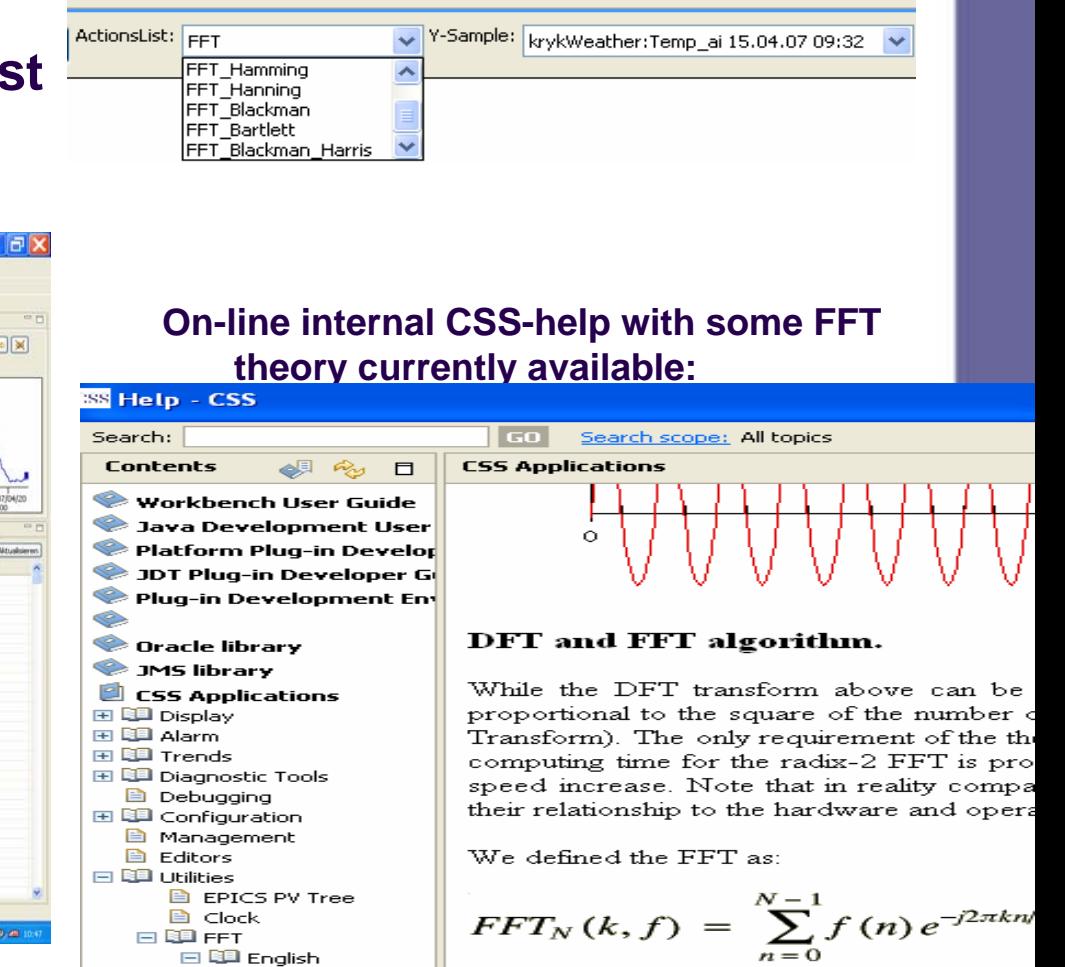

**目 FFT theory** 田 BD German 田 国 Russian

If  $N$  is even, the above sum can be split into **5**

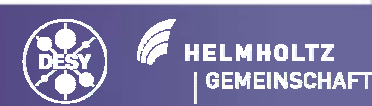

#### Albert Kagarmanov, DESY/ MKS-2 CSS-Post-Analysis Tool April-07

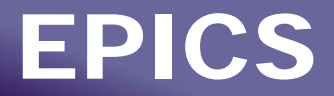

### **Correlation Plot**

### **CorrelationPlot creates XY-plot from 2 archive samples x(t) y(t):**

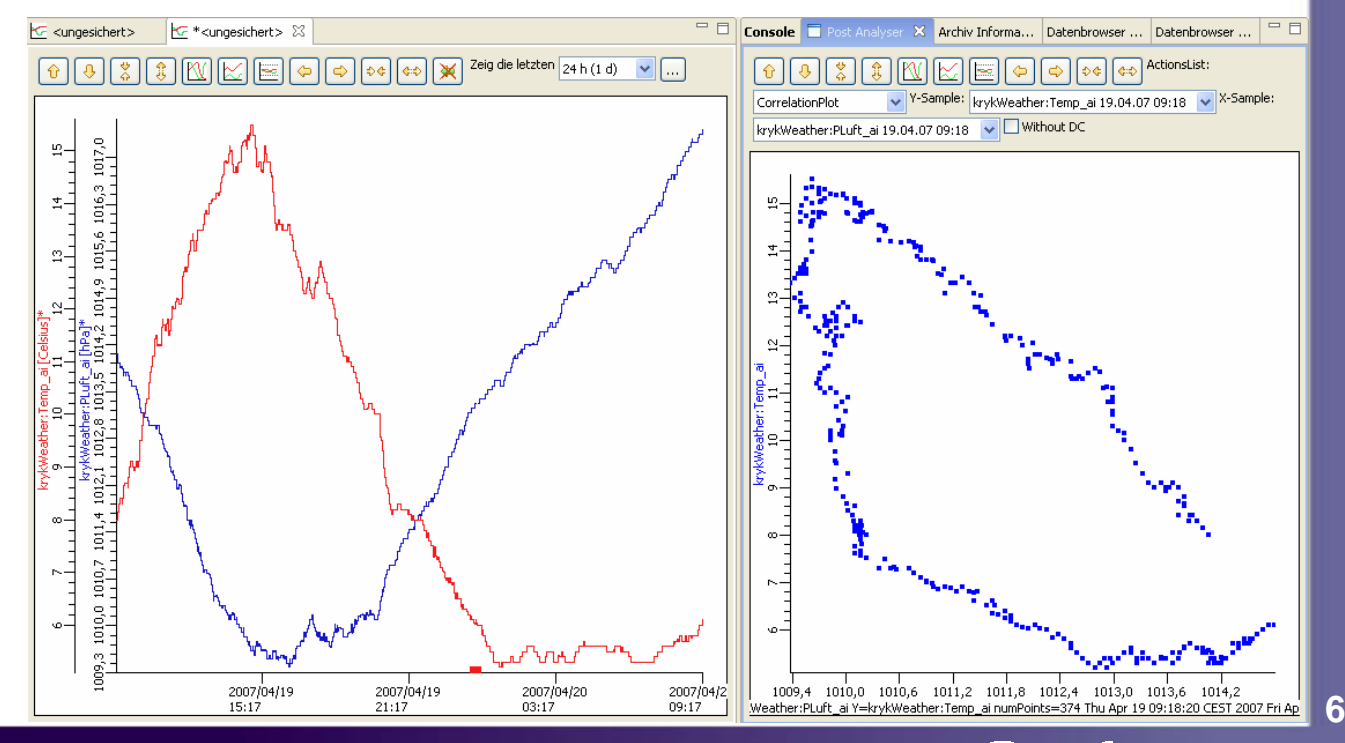

Albert Kagarmanov, DESY/ MKS-2 CSS-Post-Analysis Tool April-07

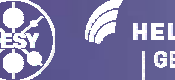

**HELMHOLTZ GEMEINSCHAFT** 

 $f(x) = ae^{-(x-b)^2/c^2}$ 

### **Gaussian Fitting:**

#### **GaussianFit tries to find best fit to Using LSF (least squares fitting algorithm)** $\hat{v}$

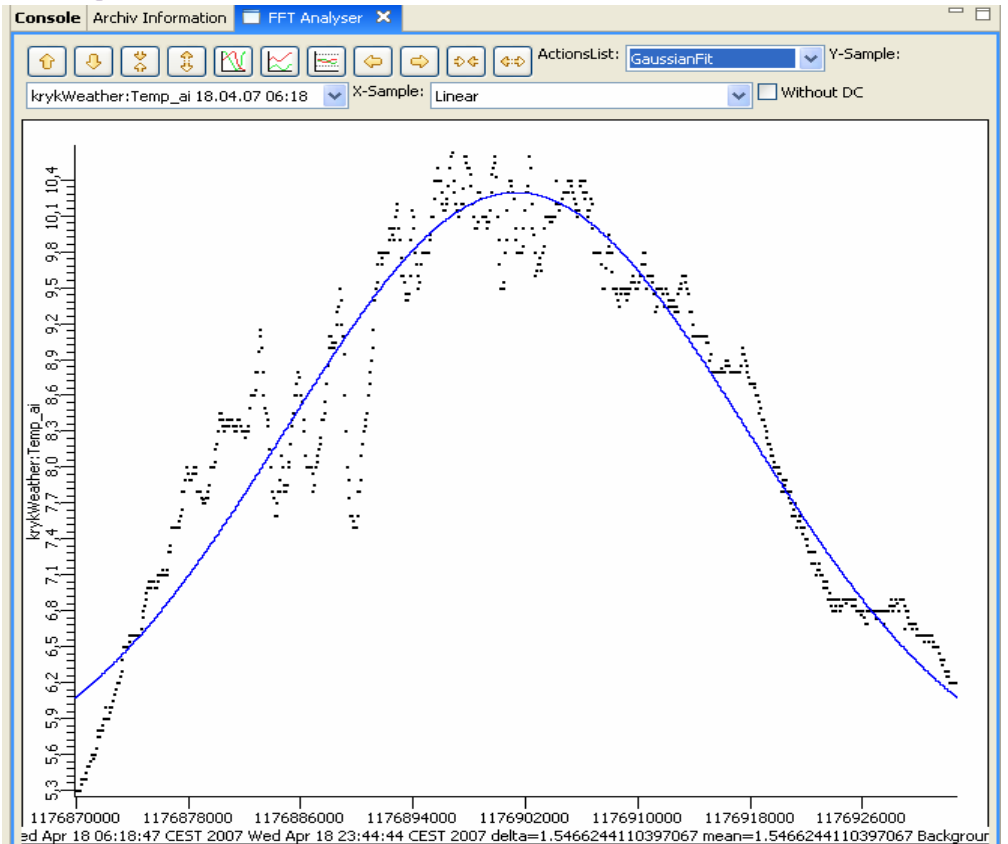

Albert Kagarmanov, DESY/ MKS-2 CSS-Post-Analysis Tool April-07

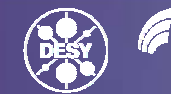

**7**

**HELMHOLTZ GEMEINSCHAFT** 

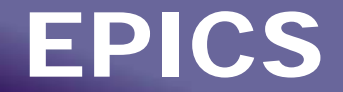

## **Conclusion: To do/enhancements:**

- $\bullet$  **Extend SampleDataType for main Databrowser Chart Window.**
- $\bullet$ **Add ToolTips or another Labels for CorrelationPlot**
- •**Get data from other plugins (i.e. waveforms in SDS)**
- $\bullet$ **Another Transformation (for example Linear Fitting?)**
- $\bullet$ **Formulas support (i.e. draw C = (\$PV1 -\$PV2)\*\*2 )**
- •**Any other ideas?**

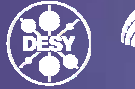

**8**